# **Microsoft PowerPoint 2021 / 2019 / 365 - Grundlagenseminar**

**Kursnummer: 5503**

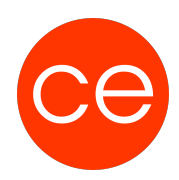

# **Ziele**

# **Zum PowerPoint-Profi – schnell, einfach, effizient**

In diesem Training werden Sie mit den Anforderungen an die professionelle Informationsaufbereitung mit PowerPoint vertraut gemacht.

Sie lernen die Grundlagen von MS PowerPoint genau kennen und beherrschen, um mit PowerPoint erfolgreich zu arbeiten.

PowerPoint ist das Programm mit dem Sie aus einer einfachen Präsentation unter Einbindung verschiedenster Medien wie Daten

aus anderen Office-Anwendungen, z.B. Excel, aber auch Bild, Ton und Film, einen professionellen Auftritt gestalten.

Darüber hinaus erlernen Sie Texte zu formatieren und die wichtigsten Features von PowerPoint zur Gestaltung kennen.

Lernen Sie, wie sie Text- und Grafikelemente dem Präsentationsziel entsprechend einsetzen, überzeugende Präsentationen erstellen und zielorientiert mit PowerPoint arbeiten, von der Konzeption bis zum Vortrag.

# **Inhalt**

# **1. Einführung**

- Vorstellung
- Inhalte im Überblick
- Wünsche und Themen
- Ablauf
- Einführung in die Technik (elearning)

# **2. Die Grundanforderungen an professionelle Präsentationen - Wie Sie eine Präsentation vorbereiten**

- Folien einfügen
- Layout-Wahl
- Design Texteingabe
- Textüberarbeitung
- Textgestaltung Ansichten die richtige Arbeitsumgebung

# **3. Folien – Aufbau und Erstellung**

- Folientexte eingeben
- Folien überarbeiten und aktualisieren

# **Microsoft PowerPoint 2021 / 2019 / 365 - Grundlagenseminar**

**Kursnummer: 5503**

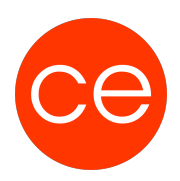

- Gliederungen erstellen
- Folieninhalte formatieren

## **4. Grafiken, Bilder in PowerPoint**

- Möglichkeiten im Überblick
- Gestaltungs 1 x 1
- SmartArt-Grafiken erstellen und variieren

## **5. Diagramme und Tabellen**

- Diagramme
- Tabellen
- Import von Excel-Objekten

## **6. Präsentieren und animieren**

- Animationseffekte sinnvoll einsetzen
- Bildschirmpräsentationen einrichten
- steuern Vortragsnotizen Druck und Handouts

## **7. Präsentationen vorführen**

## 8. **Layout und Entwürfe mit PowerPoint gestalten**

- Entwurfsvorlagen erstellen und verwalten
- Die Arbeit mit dem Folienmaster
- Layout Objekte erzeugen
- Objekte einfügen

#### **Optionale Zusatzmodule:**

## **Passende Farben und Schriftarten einsetzen und der Einsatz im Folienmaster**

- Farben
- Schriftarten wählen
- Schriftgrößen zuweisen
- Die barrierefreie Präsentation
- Ausrichtung und Einzüge von Absätzen im Master ändern
- Zeilen- und Absatzabstände im Master festlegen

# **Visualisierung**

- Medieneinsatz
- Gestaltungselemente
- Symbole und Bilder
- Schematisch vs. Konkret

# **Microsoft PowerPoint 2021 / 2019 / 365 - Grundlagenseminar**

**Kursnummer: 5503**

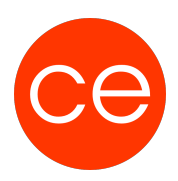

- Mit Bildern thematisieren
- Grafiken
- Action Titels
- 5 Zahlen
- Gliederung als Orientierung

# **Zielgruppe**

Interessierte ohne Vorkenntnisse

# **Voraussetzungen**

Erfüllung der technischen Voraussetzungen für Blended Learning Kurse

# **Informationen**

Inhalte sind für ein Blended Learning Training und ein Präsenz-Training konzipiert. Dieses Training kann als Trainingsreihe 3 x 1 Tag stattfinden.

Maximale Teilnehmerzahl: 7

# **Inhalte im Überblick:**

- 8 Module
- 2 Zusatz-Module
- 6 Lernvideos
- 10 Beispieldateien
- 9 Übungen
- Zusatz-Lernmaterial
- 1 Tests
- Teilnehmerunterlage

Die Inhalte und Materialien sind exemplarisch und werden vom Trainer zielorientiert auf die Teilnehmer-Kenntnisse und Ziele abgestimmt

# **Ihr Ansprechpartner**

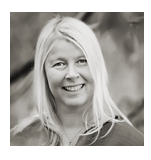

# **Andrea Nordhoff**

## **Consultant Training & Development** Fon: 0221 | 29 21 16 - 13 E-Mail: training@ce.de